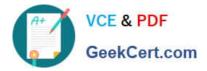

# C\_PO\_7517<sup>Q&As</sup>

SAP Certified Technology Associate - SAP Process Orchestration

# Pass SAP C\_PO\_7517 Exam with 100% Guarantee

Free Download Real Questions & Answers **PDF** and **VCE** file from:

https://www.geekcert.com/c\_po\_7517.html

100% Passing Guarantee 100% Money Back Assurance

Following Questions and Answers are all new published by SAP Official Exam Center

Instant Download After Purchase

100% Money Back Guarantee

- 😳 365 Days Free Update
- 800,000+ Satisfied Customers

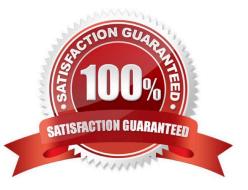

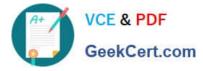

### **QUESTION 1**

The context of a queue can contain multiple values if the source structure contains more than one instance of the same elements? Determine whether the statement is true or false.

A. True

B. False

Correct Answer: A

## **QUESTION 2**

Input masks are commonly used in technical process in the business layer and are created using various technologies. Which of the following is a valid technilogy used in SAP BPM to create input masks? Choose the correct answer.

A. Visual Forms

B. Web Dynpro

C. Adobe Composer

Correct Answer: B

#### **QUESTION 3**

Which of the following tools are used for creating the configuration view for the integrated configuration?

Choose the correct answers.

- A. Central Advanced Adapter Engine (AAE)
- B. Non-central AAE
- C. Advanced Adapter Engine Extended (AEX)
- D. System Landscape Directory (SLD)

Correct Answer: ABC

#### **QUESTION 4**

You have defined a new business system in SLD. During the import process (assign business system), this new business system is NOT available in the list of displayed business systems. What would you do?

A. Refresh the CPA Cache via http://:/CPACache/refresh

B. Clear the SLD Cache in the Integration Directory

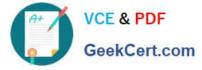

- C. Assign the business system to the technical system in SLD
- D. Assign the SWCV to the business system in SLD

```
Correct Answer: B
```

# **QUESTION 5**

To be able to model a business process in SAP NWDS (Eclipse), you have to perform some preparation steps. Which are the possible sequences of these preparation steps? Note: There are 2 correct answers to this question.

A. 1. Create a new process, using the wizard

2.

Define a pool

3.

Define the required lanes

4.

Call the process Development perspective

B. 1. Create a new process, using the wizard

2.

Define the required lanes

3.

Define a pool

4.

Call the process Development perspective

C. 1. Call the process Development perspective

2.

Create a new process, using the wizard

3.

Define a pool

4.

Define the required lanes

Correct Answer: AB

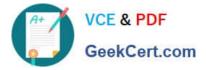

Latest C PO 7517 Dumps C PO 7517 PDF Dumps C PO 7517 Study Guide